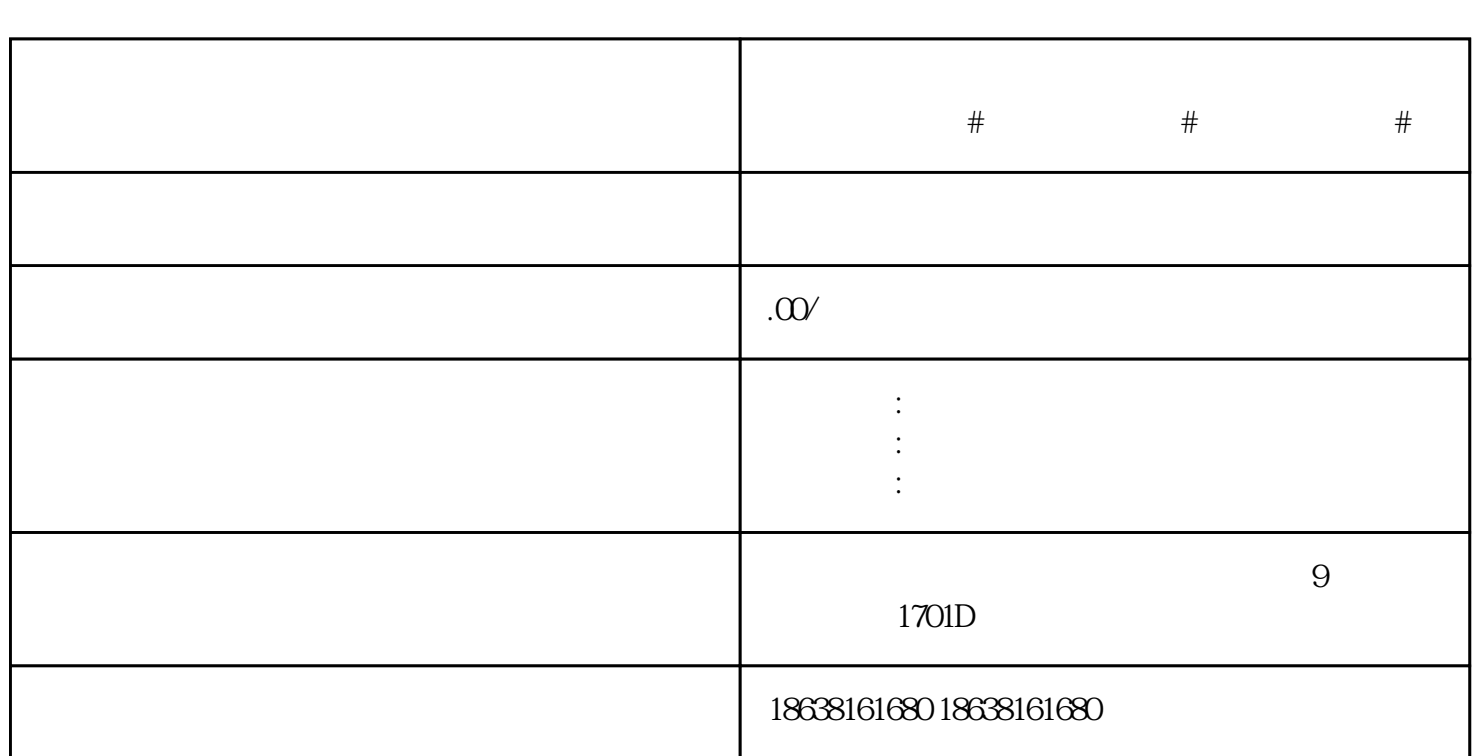

**# # #** 

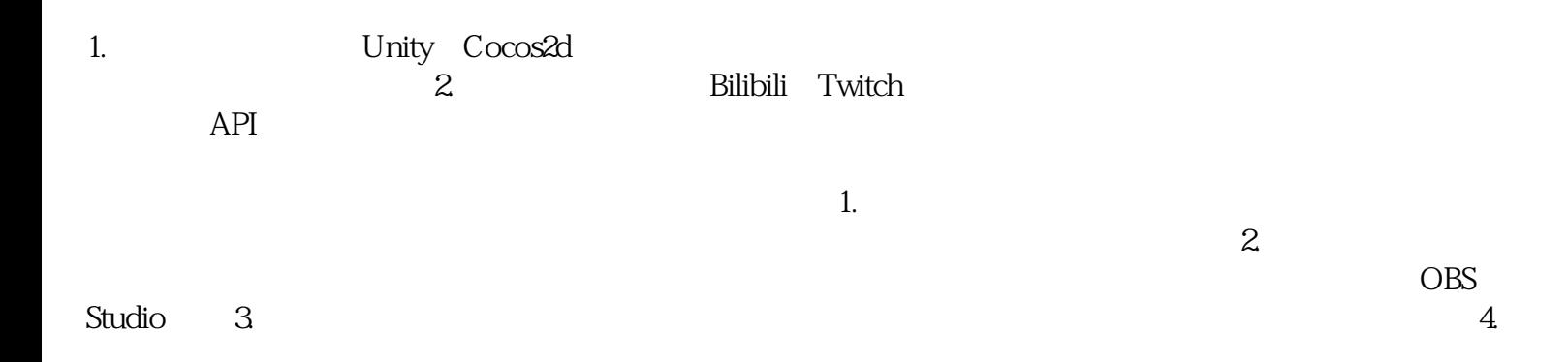